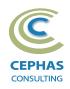

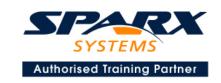

# Modeling with the Unified Modeling Language (UML®) Using Enterprise Architect 16.x

Primer Level (Two-day course syllabus)

## **Introduction to Enterprise Architect**

User Interface

Desktop layout

Overview, Start Page, Visual Style, Portals

Ribbons

Perspectives, Workspace Layouts, and ribbon configuration

**Managing Projects** 

Creating and opening Projects

Creating Root Nodes and Packages

**Browser features** 

Organizing models

Managing Diagrams

Toolbox

Creation techniques

Options in ribbons, context menu, properties dialog and window

Navigation between diagrams

Floating diagrams

Copy/paste across diagrams

Inline Specification Manager

Managing Elements

Creation techniques

**Editing properties** 

Drag and drop

Diagram only elements

Customizing Diagram Element Appearance

Background color, font, image

Layering

Feature visibility

Sizing and alignment

**Deleting Model Elements** 

Diagram level deletions

Repository level deletions

**Managing Connectors** 

Creation (toolbox and Quick Linker)

Redirection

Line bends and styles

**Managing Packages** 

Package Navigation

Identifying and selecting favorite Packages

Package Browser/List View (overview)

#### **Tool Configuration**

Defining general types

Personal and global configuration options

**COURSE LEADER** 

# Frank Truyen

is a principal consultant and trainer, with 30+ years of experience in the IT industry as a developer, architect, consultant and project leader.

Strong expertise in key modeling notations (UML®, SysML®, ArchiMate®, and BPMN™), as well as architectural frameworks (UPDM™, UAF®, SABSA®), allied with his extensive experience in using the Enterprise Architect modeling tool, allows Frank to successfully provide training and consulting services to a broad variety of customers across many industries.

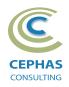

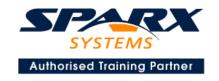

# **Modeling Business Architecture**

#### **Managing Requirements**

Creating Requirements via a diagram

Creating Requirements using the Specification Manager

Other features

Importing & exporting using Microsoft Excel

**Organizing Requirements** 

**Exercise** 

#### **Behavioral models**

**UML** Use Case diagram

Definition

Best practices

Creating Use Case diagrams

**Discovering Actors** 

Guidelines for creating Use Cases

Modeling Use Case Scenarios

**Defining constraints** 

Using behavioral diagrams to illustrate Scenarios

Tracing Requirements to Use Cases

Multiple exercises

UML Activity diagram (core features)

**Exercise** 

## **Modeling Application Architecture**

#### Structural models

UML Class diagram (Attributes)

Classes and Objects

Element visibility

Relationships

**Defining Attributes** 

Adding rules and constraints

**Defining Stereotypes and Tagged Values** 

Grouping elements into Packages

**Multiple exercises** 

UML Component diagram

Interfaces

**Ports** 

Information Flows

**Exercise** 

**UML** Deployment diagram

**Optional** exercise

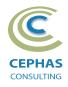

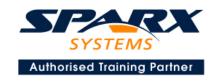

#### **Behavioral models**

**UML Class diagram (Operations)** 

Discovering and assigning responsibilities Patterns for assigning responsibilities

Defining Operations, Receptions, and Interfaces

**Exercise** 

**UML Sequence diagram** 

**Combined Fragments** 

**Exercise** 

## **Traceability and Navigation**

Overview

The Relationships window

The Relationship Matrix

The Traceability window

Other traceability features

**Exercise** 

## Optional half-day extension to the above training course

### **Option 1: Core tool features**

#### **Documentation Generation**

RTF/DOCX/PDF generator

Diagram, Package, and Element options

Linking generated documents into Microsoft Word

Creating Model Documents

**Creating Report Packages** 

Generating HTML

**Creating Custom Documents** 

Other features

#### **Document Artifacts**

Creating Document Artifacts

Creating Linked Documents

Adding (dynamic) model content

External document links

Document window

#### **Model Searches**

Initiating

Configuring

Viewing results

Defining custom searches

Other features

#### **Managing Baselines and comparing models**

Creating baselines

Administering baselines

Package comparisons

Diagram comparisons